Χρησιμοποίησε τα σύμβολα της ανισότητας **< >** ή της ισότητας **=** για να συγκρίνεις τις ποσότητες κάθε εικόνας με τη διπλανή της.

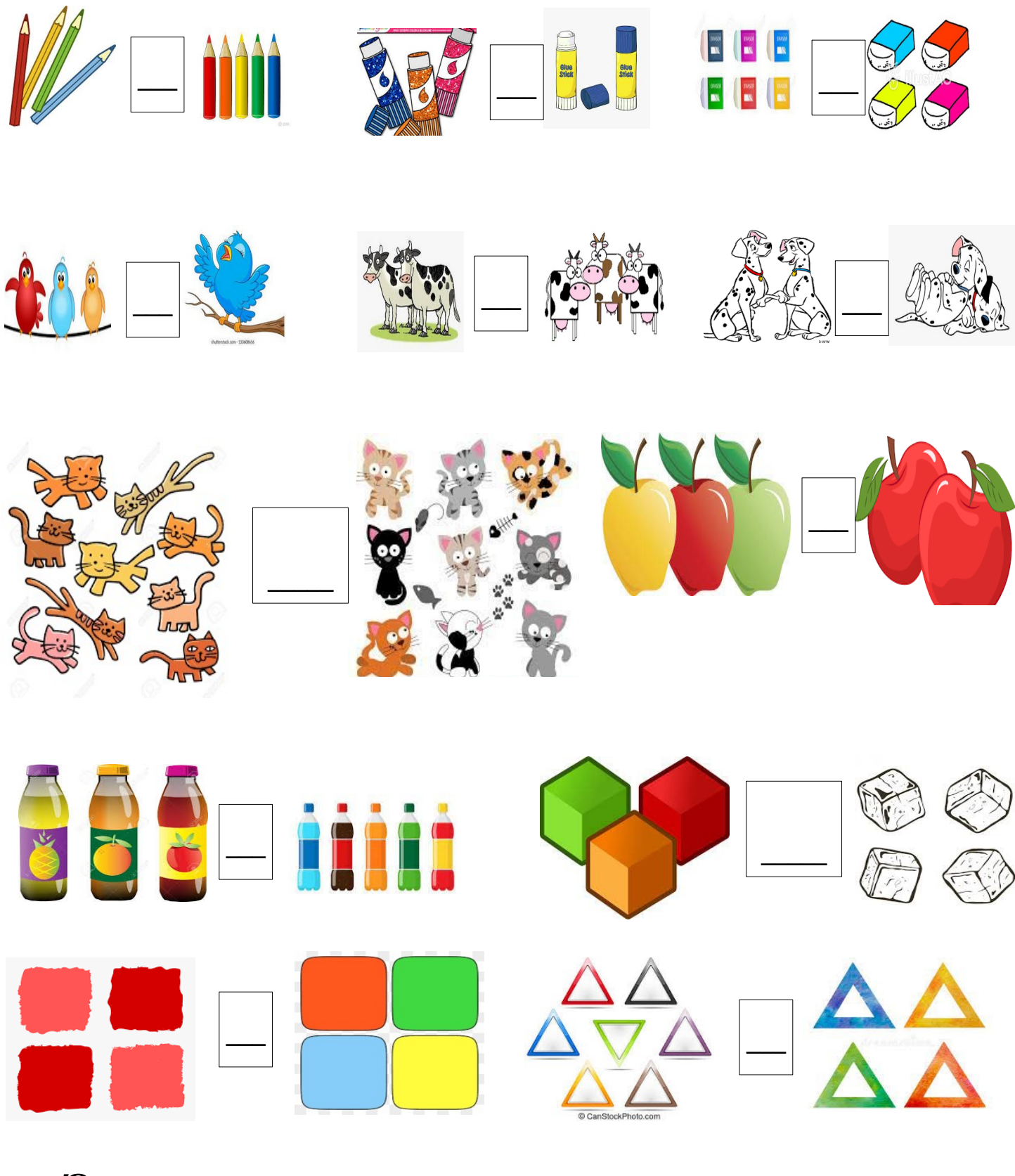

**Όνομα:\_\_\_\_\_\_\_\_\_\_\_\_\_\_\_\_\_\_\_\_\_\_\_\_\_\_\_\_\_\_\_**